## **Ersteinrichtung Windows**

[Ersteinrichtung mit lokalem Benutzerkonto](https://wiki.qg-moessingen.de/anleitungen:lehrerlaptops2021:windows:ersteinrichtung:start)

From: <https://wiki.qg-moessingen.de/>- **QG Wiki**

Permanent link: **<https://wiki.qg-moessingen.de/anleitungen:lehrerlaptops2021:windows:start?rev=1641300008>**

Last update: **04.01.2022 13:40**

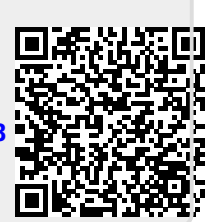